#### **Webinar**

#### **New Features in LS-OPT® 6.0**

Katharina Witowski - DYNAmore GmbH Nielen Stander, Anirban Basudhar – LSTC

Stuttgart, 24.10.2019

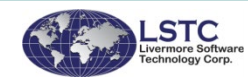

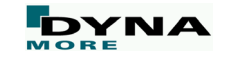

#### **Outline**

- Overview of LS-OPT
- New features in LS-OPT 6.0
	- DIC-based parameter identification
	- Support Vector Classification
	- Interactive tables
	- Other new features

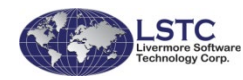

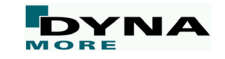

#### **LS-OPT® - Optimization, Probabilistic Analysis & System Calibration**

- Process manager
	- multi-stage
	- multi-case
	- multi-level

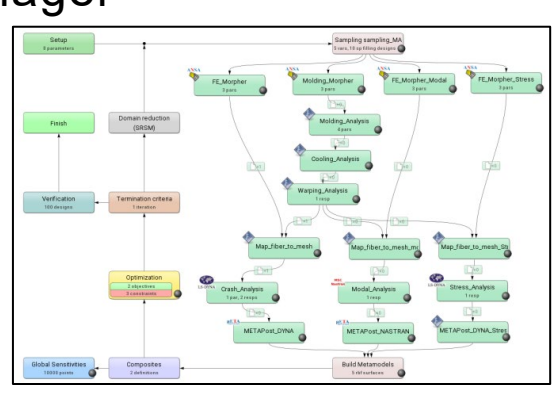

**Optimization** 

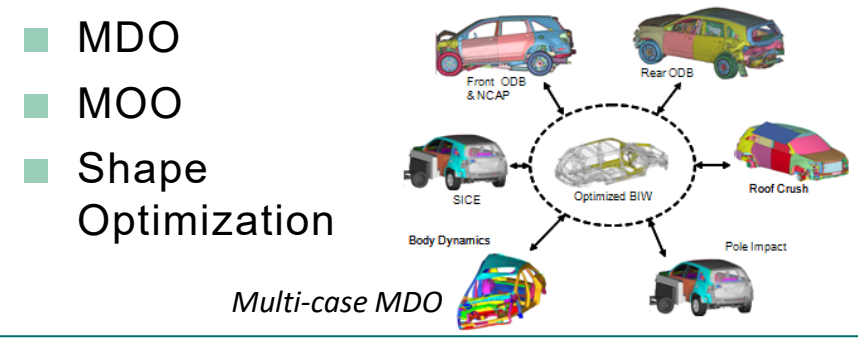

- **Material Calibration** 
	- Curve matching
		- Hysteresis
		- Noise
	- **Full-field Calibration**

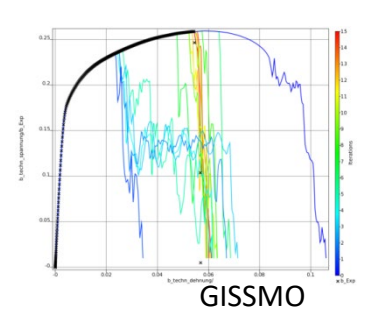

- **Statistics and Uncertainty** 
	- **Robust Design**
	- **Sensitivity Analysis**
	- LS-DYNA® Statistics
		- Outlier Analysis

standard deviation of y-displacement

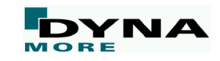

 $\bullet \bullet \bullet$ 

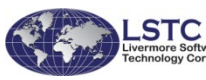

### Parameter Identification

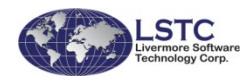

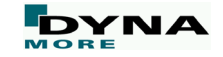

#### **Parameter Identification**

- Parameter Identification problems are non-linear inverse problems solved using optimization
- Computed curves (from LS-DYNA®), dependent on parameters, are matched to experimental curves
- Optimization provides a calibration of the unknown parameters

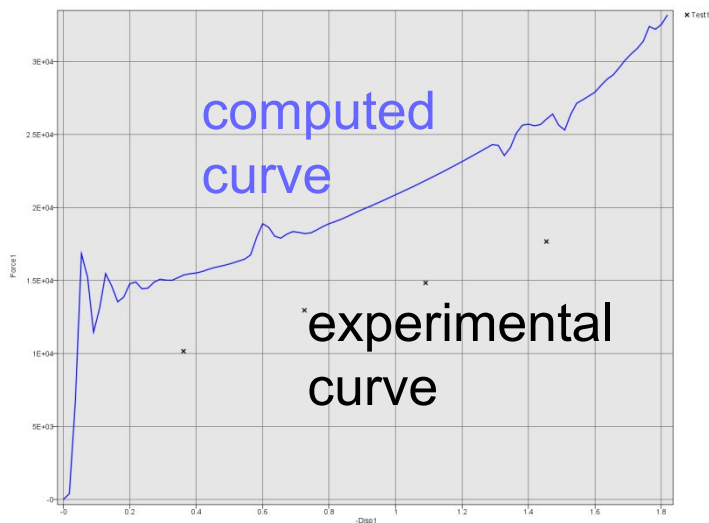

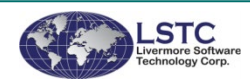

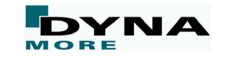

#### **Calibration of material parameters - Standard approach**

Global data from experiment is used

Problems:

- Instability typical in calibration problems, especially complex models with many parameters
- Local phenomena such as coupon necking/barreling missed

 $\rightarrow$  Use full-field data

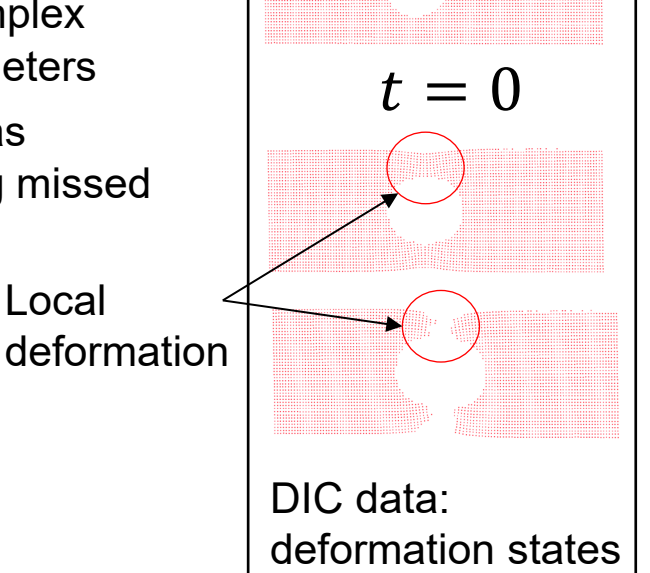

Full field test result (4557 pts) from optical scan is mapped and tracked

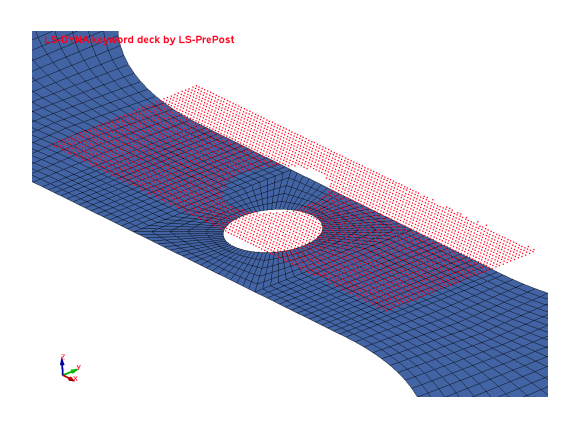

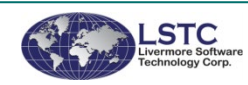

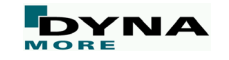

#### **Digital Image Correlation**

■ Optical method for tracking changes in images

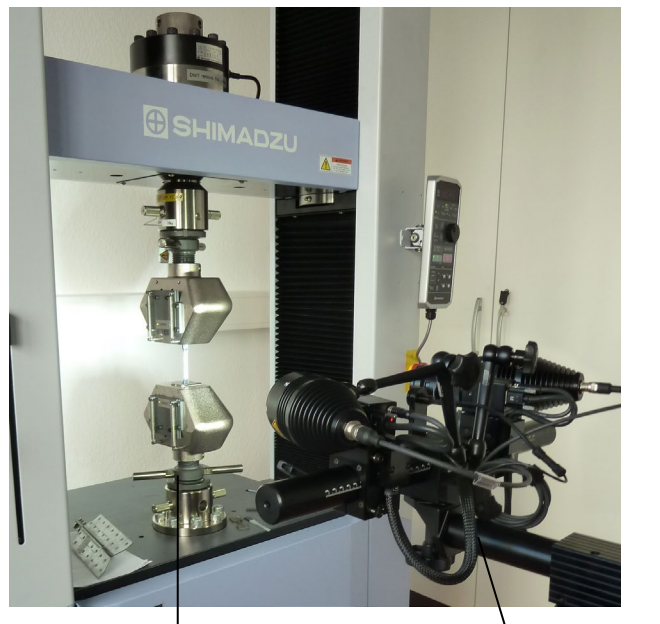

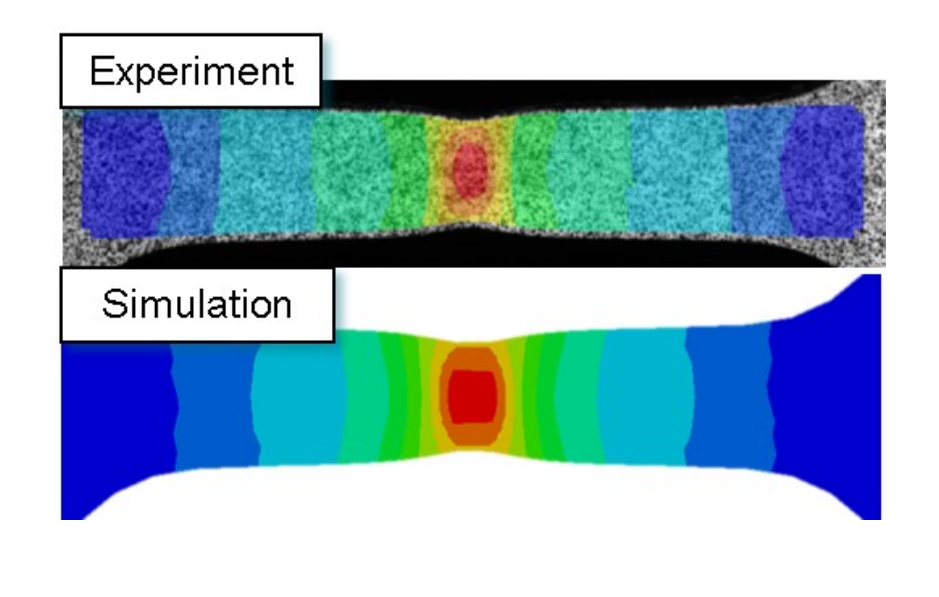

Tensile testing equipment

Measurement

system gom/ARAMIS setup at DYNAmore GmbH

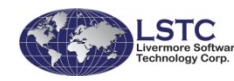

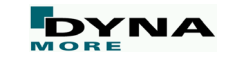

#### **Import DIC data into LS-OPT**

- Interfaces (LS-OPT 6.0) Multihistories and **Histories** 
	- ARAMIS (gom)
	- GENEX
		- Extraction from ASCII files
		- DIC data may be stored in multiple files
			- $\rightarrow$  One file per time stage

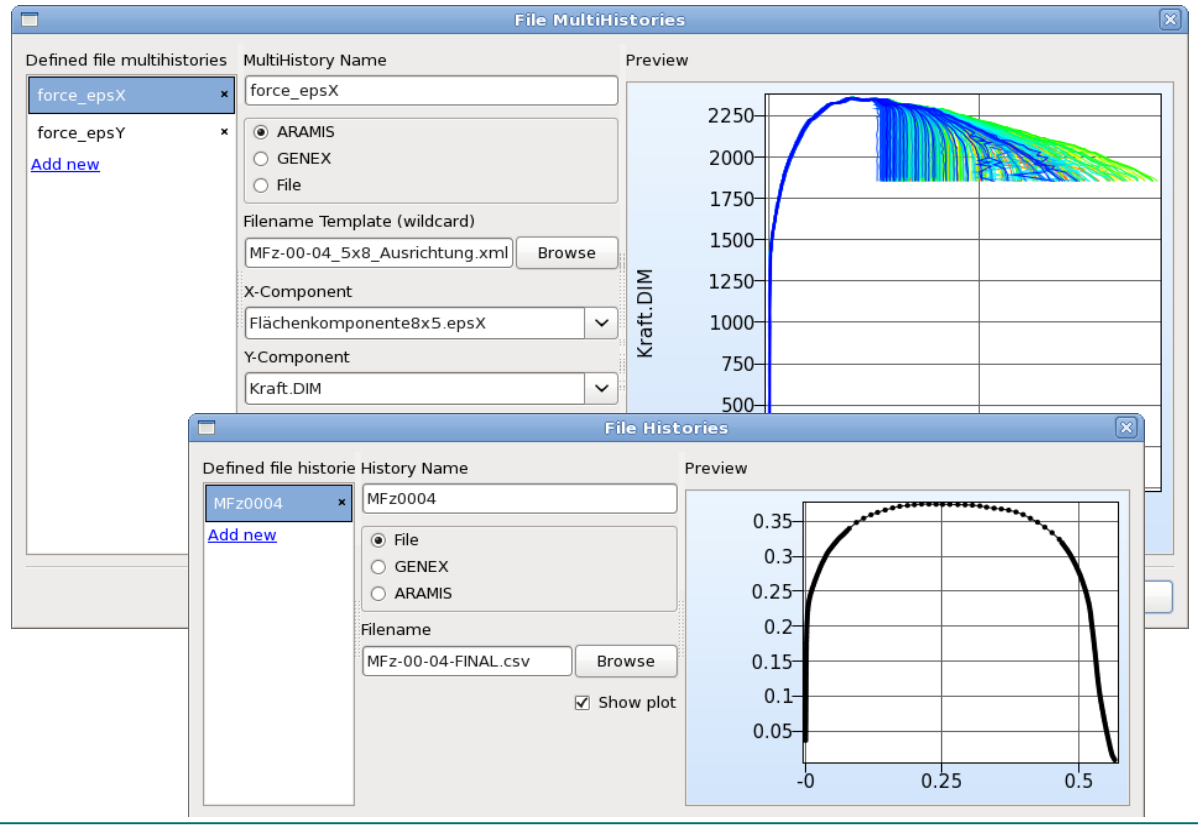

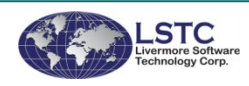

#### **Alignment of test and simulation data**

■ Test and simulation geometries are typically in different coordinate systems

■ Transformation of coordinates using least square formulation

$$
\min_T \|\hat{s} X_{\text{Test}}\boldsymbol{T} - X_{\text{FE}}\|
$$

■  $X_{Test}$ : Test points (subset),  $X_{FF}$ : FE model points, **T**: transform,  $\hat{s}$ : Isotropic scaling

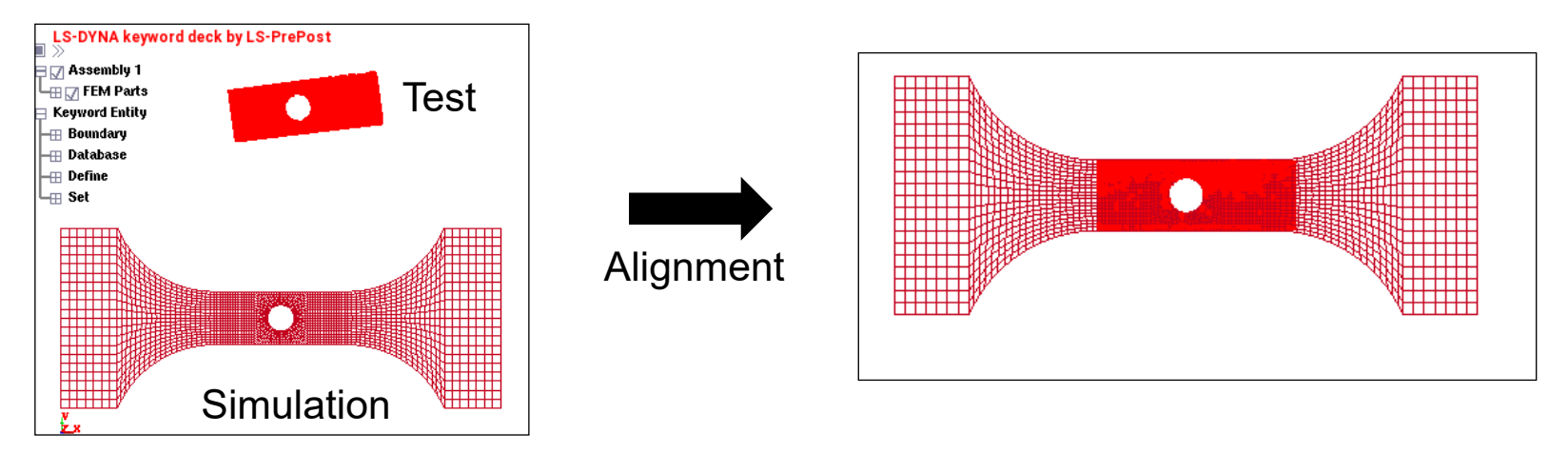

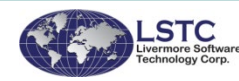

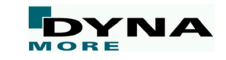

#### **Extraction of Multihistories from simulation**

#### ■ D3PLOT Interface (LS-OPT 6.0)

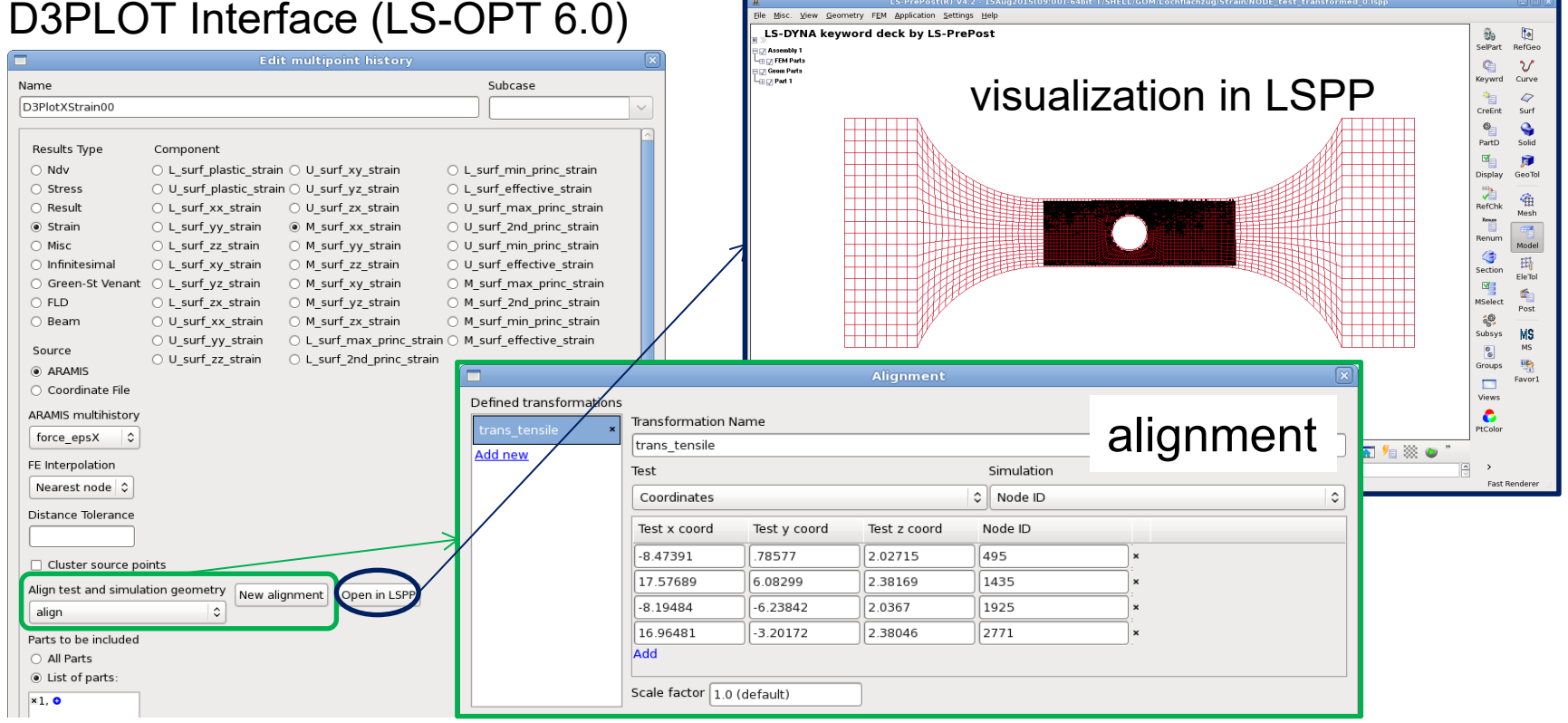

LS-PrePost(R) V4.2 - 15Aug2015(09:00)-64bit T/SHELL/GOM/Lochflachzug/Strain/NODE\_test\_transformed\_

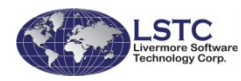

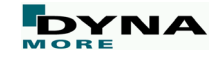

#### **Calibration: Computational challenges**

■ Experimental and computational results can be difficult to compare

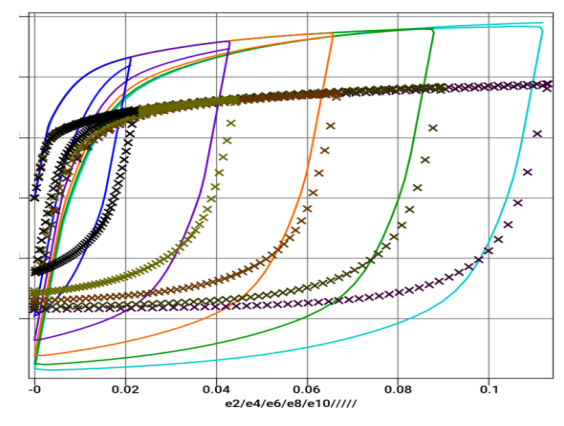

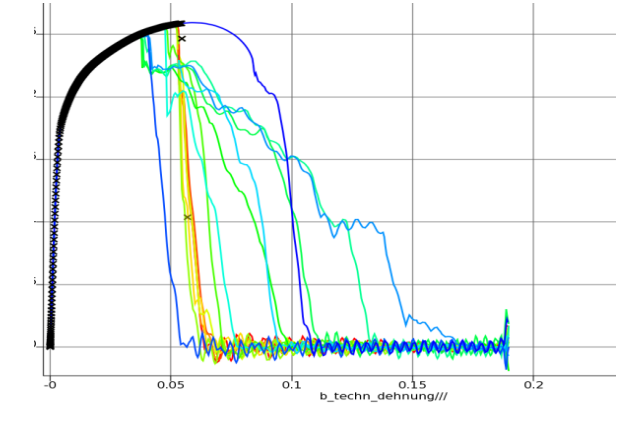

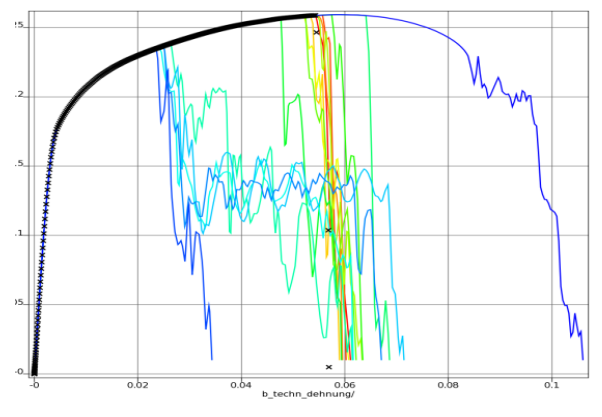

*Hysteresis* Material 125 - Loading/Unloading  $\rightarrow$  Partial Curve Mapping

*Partial Matching* Failure model: GISSMO post-failure oscillation of coupon

 $\rightarrow$  Partial Curve Mapping

*Noise*

Failure model: GISSMO element erosion a discrete process

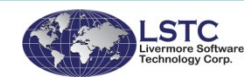

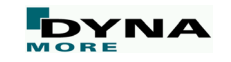

#### **Dynamic Time Warping**

- Suitable for noisy curves
- Not suitable for partial mapping
- Warping path: minimum accumulated distance which is necessary to traverse all points in the curves

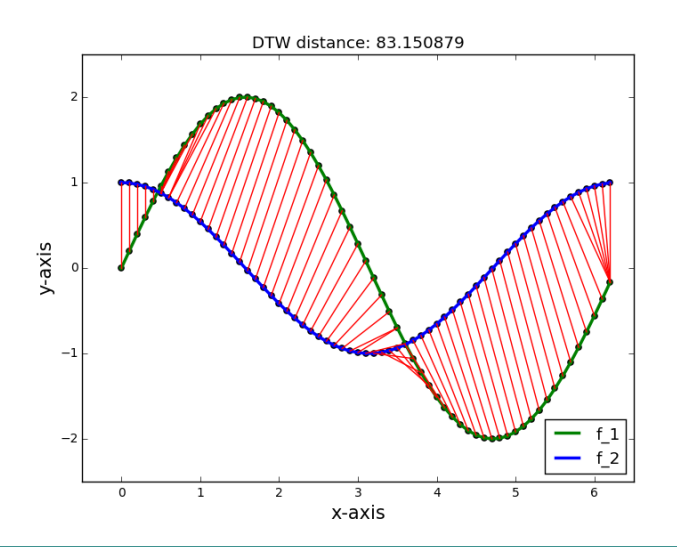

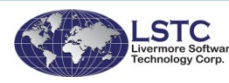

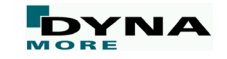

#### **Postprocessing: Multihistory plot**

### $\blacksquare$  Visualization of test and simulation curves  $\blacksquare$

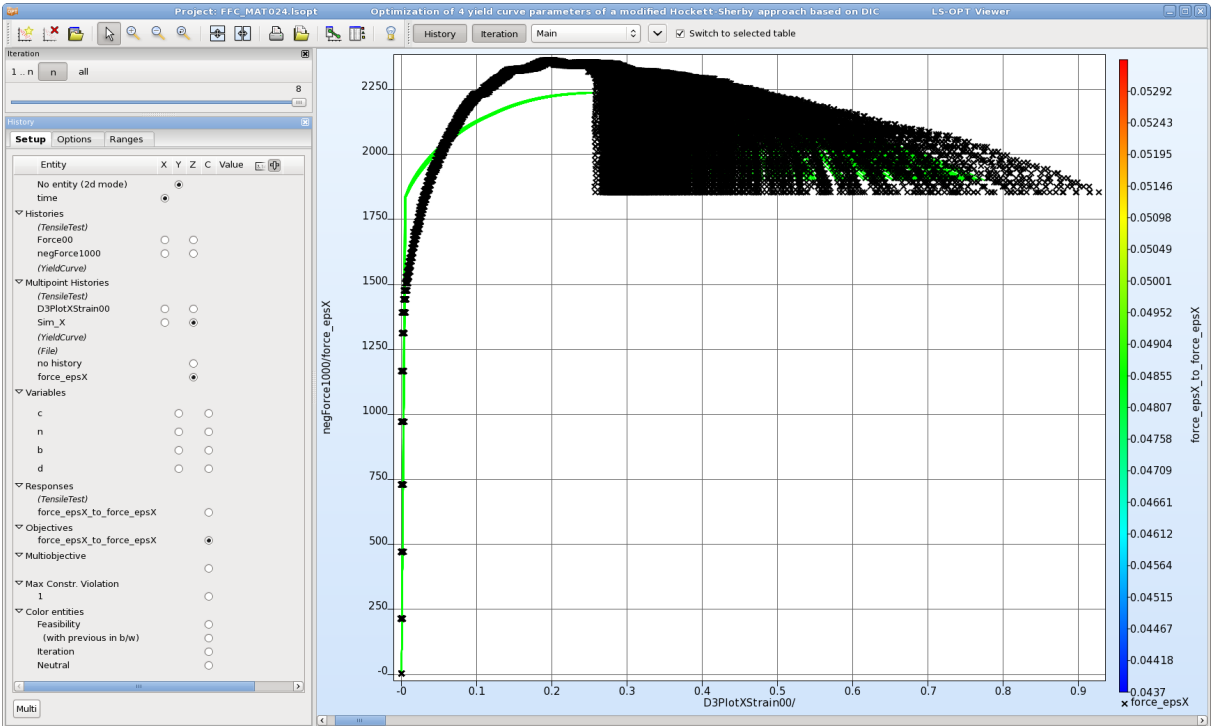

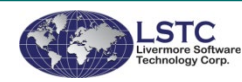

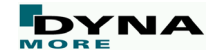

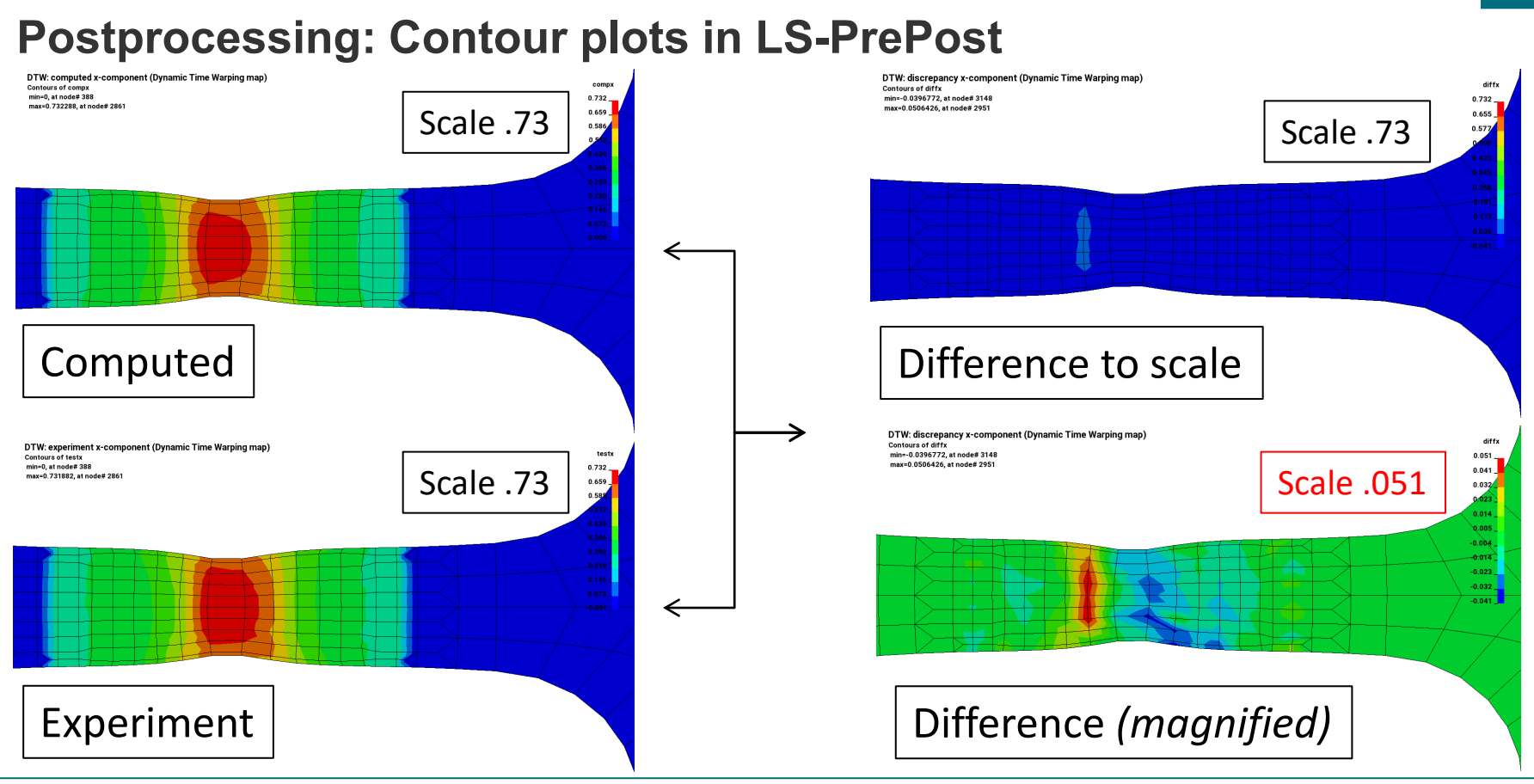

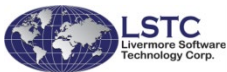

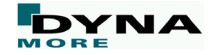

# Support Vector Machine **Classification**

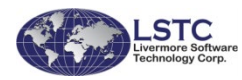

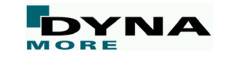

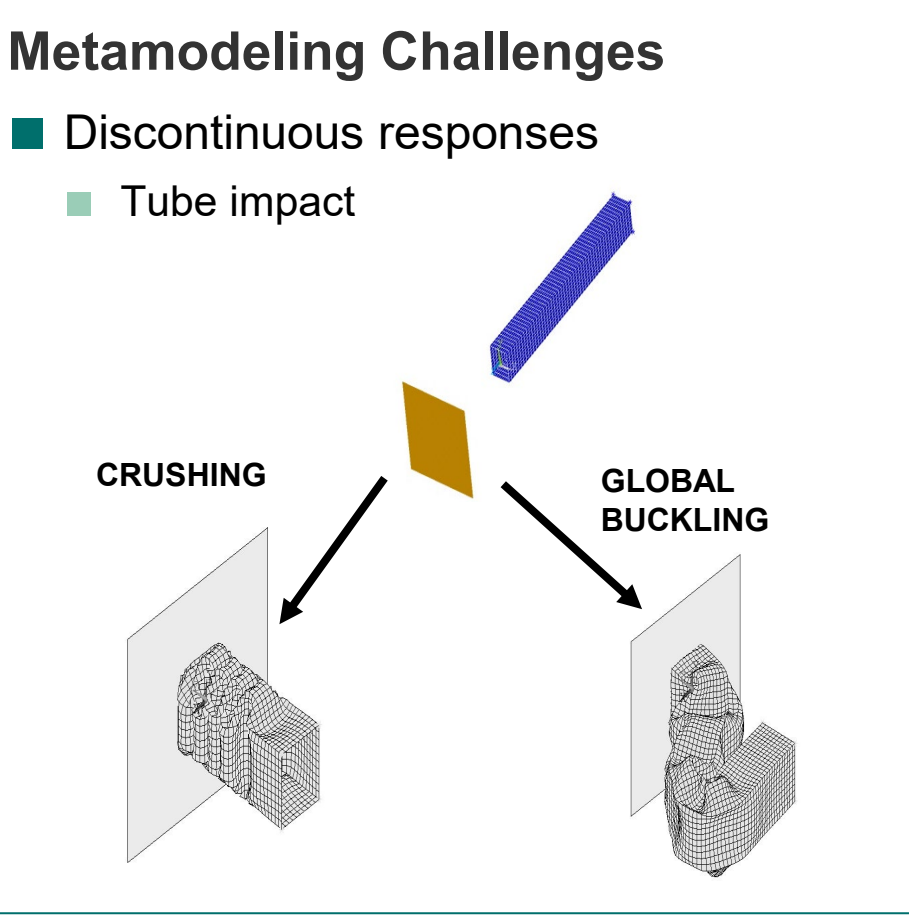

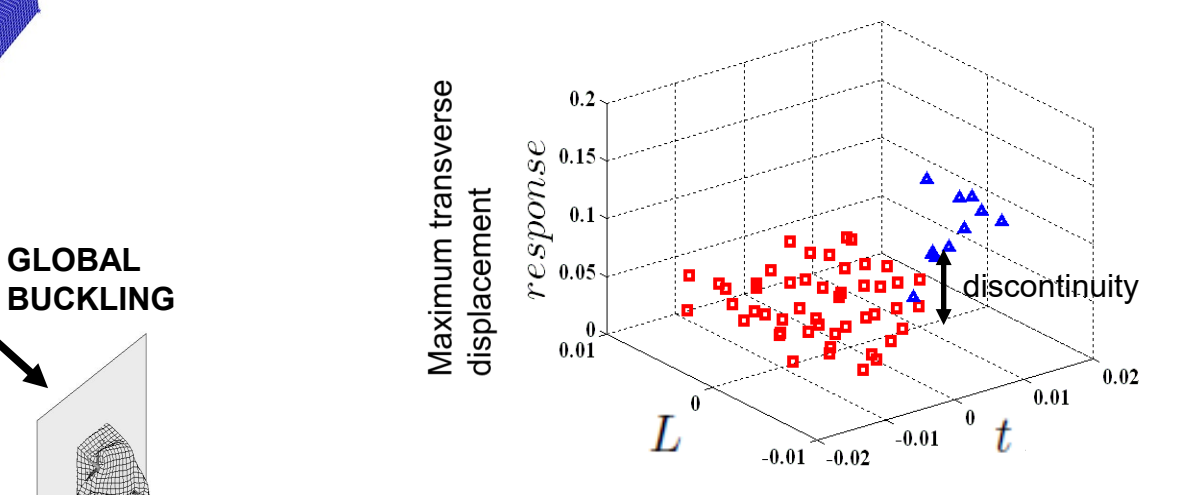

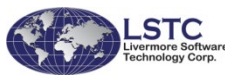

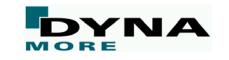

#### **Metamodeling Challenges**

- Binary responses
	- Blood leakage from stent

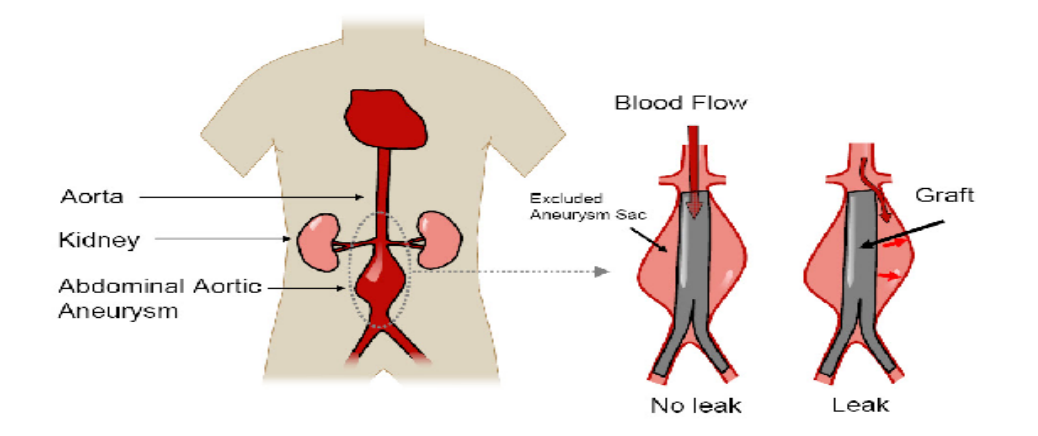

Layman, R. et al. "Simulation and probabilistic failure prediction of grafts for aortic aneurysm." *Engineering Computations* 27.1 (2010): 84-105.

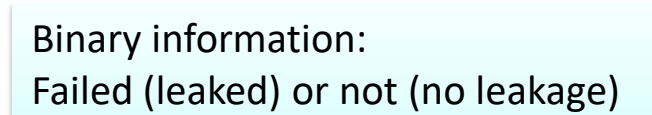

**Fluid Flow** 

∙Aorta: Lagrangian Mesh

**Eulerian Fluid Mesh** 

**Graft: Lagrangian Mesh** 

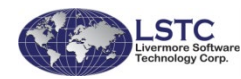

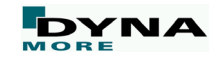

#### **Support Vector Machine Classification**

- Discontinuous and binary responses
	- Map input data to category

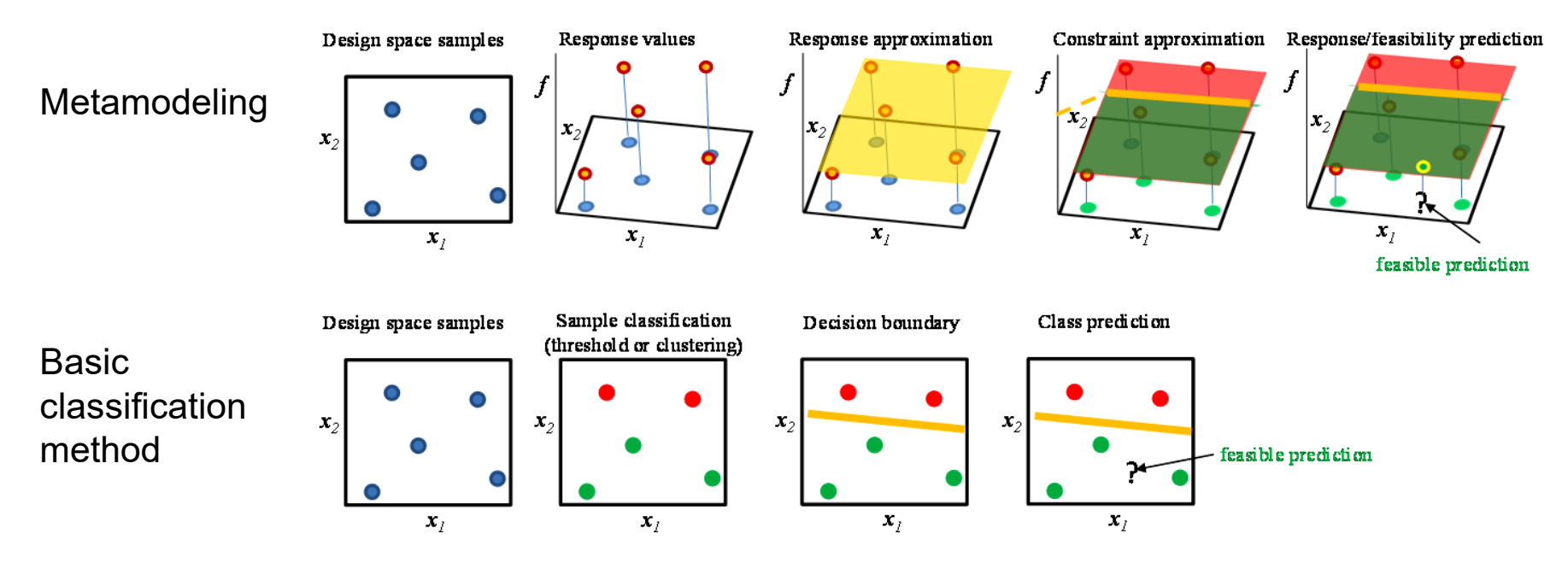

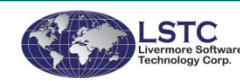

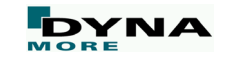

#### **Application 1: Discontinuous Constraint Reliability**

- Side Pole Impact
	- Random/Noise Variables (Normal distribution)
		- Beam thickness
		- Floor thickness
	- Reliability assessment
		- $\blacksquare$  B-pillar intrusion  $\lt$  585 mm
		- $\blacksquare$  Lower beam intrusion  $\lt$  710 mm
		- Door intrusion < 638.23 mm

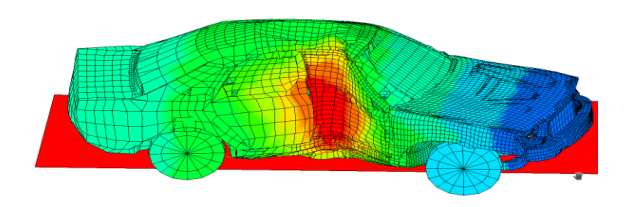

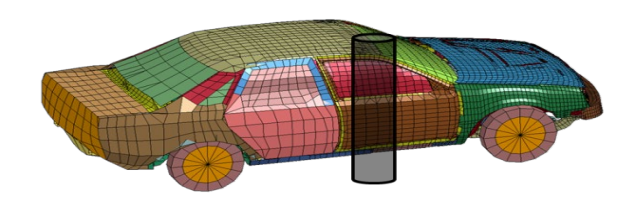

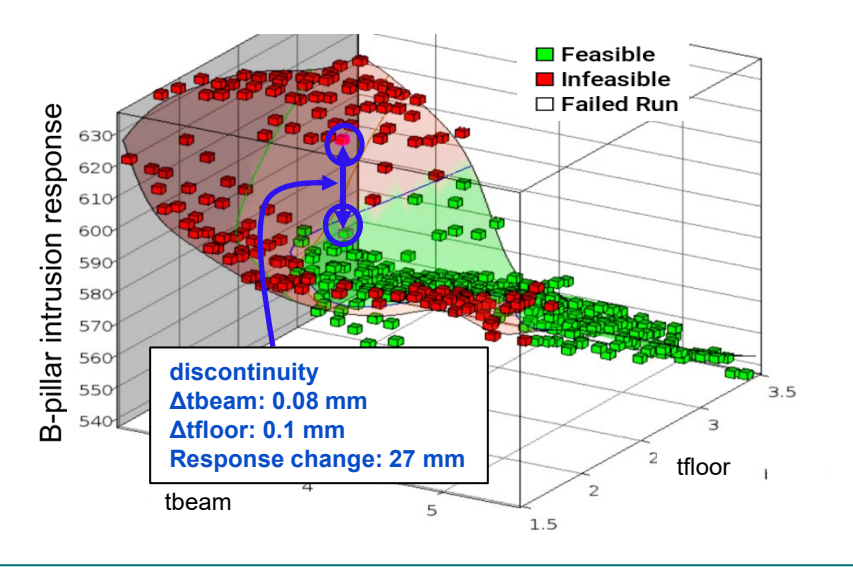

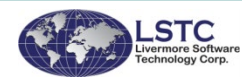

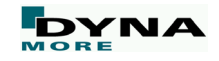

#### **Application 1: Discontinuous Constraint Reliability**

■ Classifier able to approximate highly nonlinear boundaries accurately

- Failure probability using Neural Network Metamodel (400 samples): 0.0217
- Failure probability using SVM Classifier (400 samples): 0.0218
- Actual Failure probability (20,000 LS-DYNA runs): 0.0219

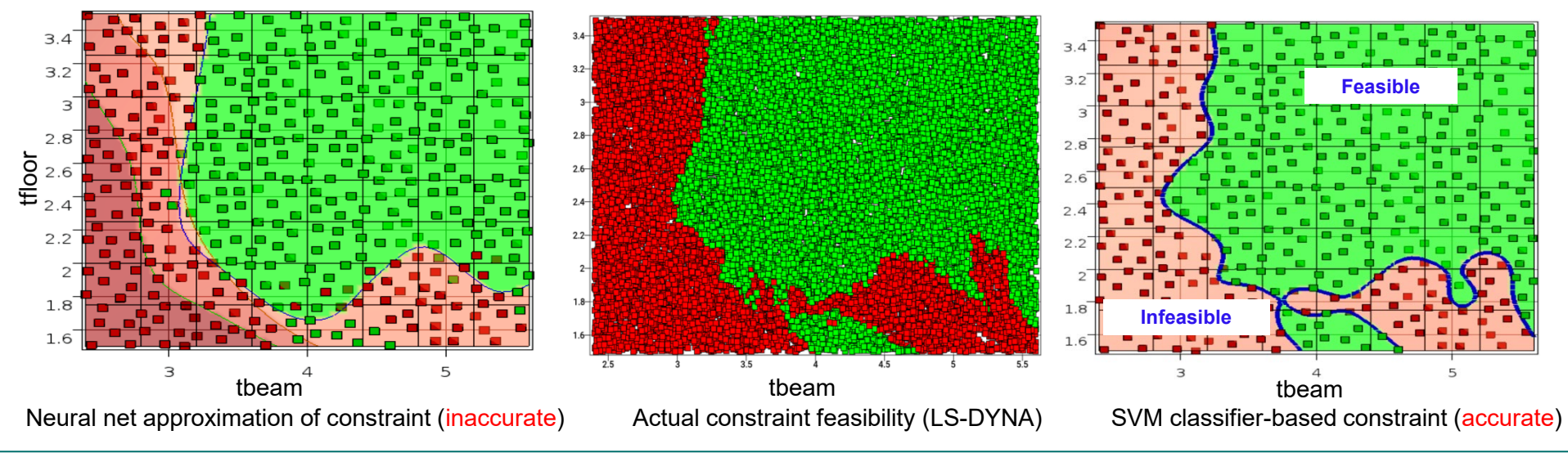

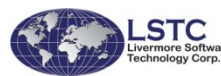

#### **Application 2: Multidisciplinary Analysis**

- Optimization Cost Savings
	- NVH analysis followed by crash analysis
		- Because classifier is used, *crash analysis needed only at feasible NVH points*
		- $\blacksquare$  Crash simulation savings: 246 out of 400 (61.5 %)

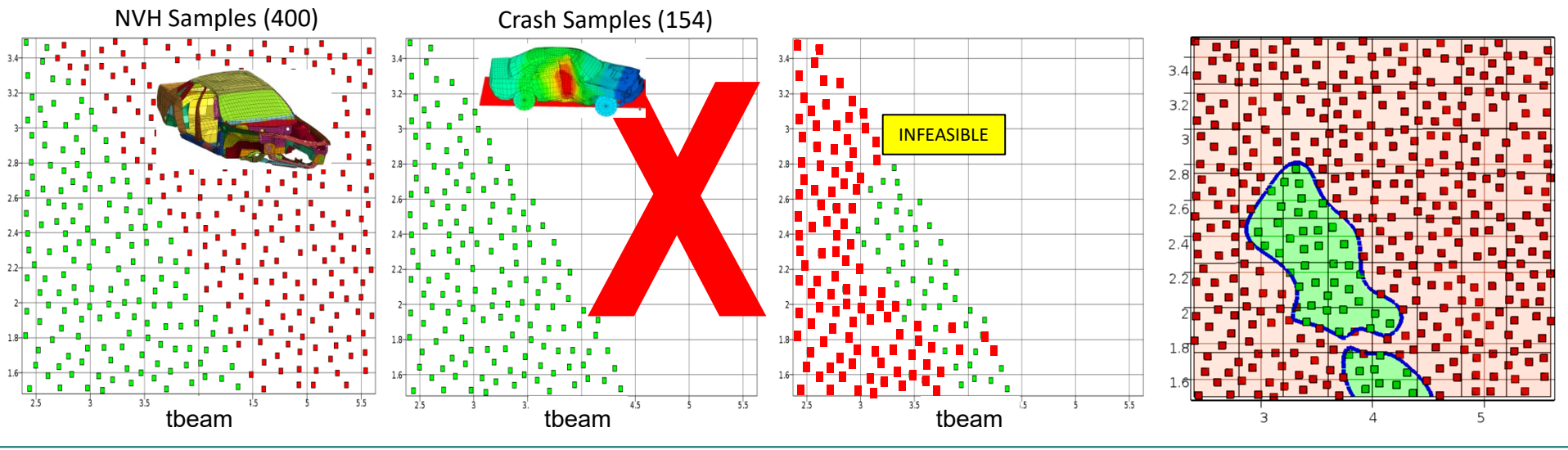

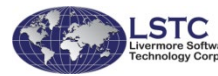

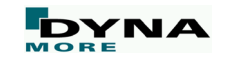

## Interactive Tables

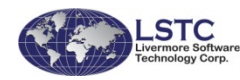

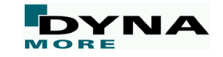

#### **Interactive Tables**

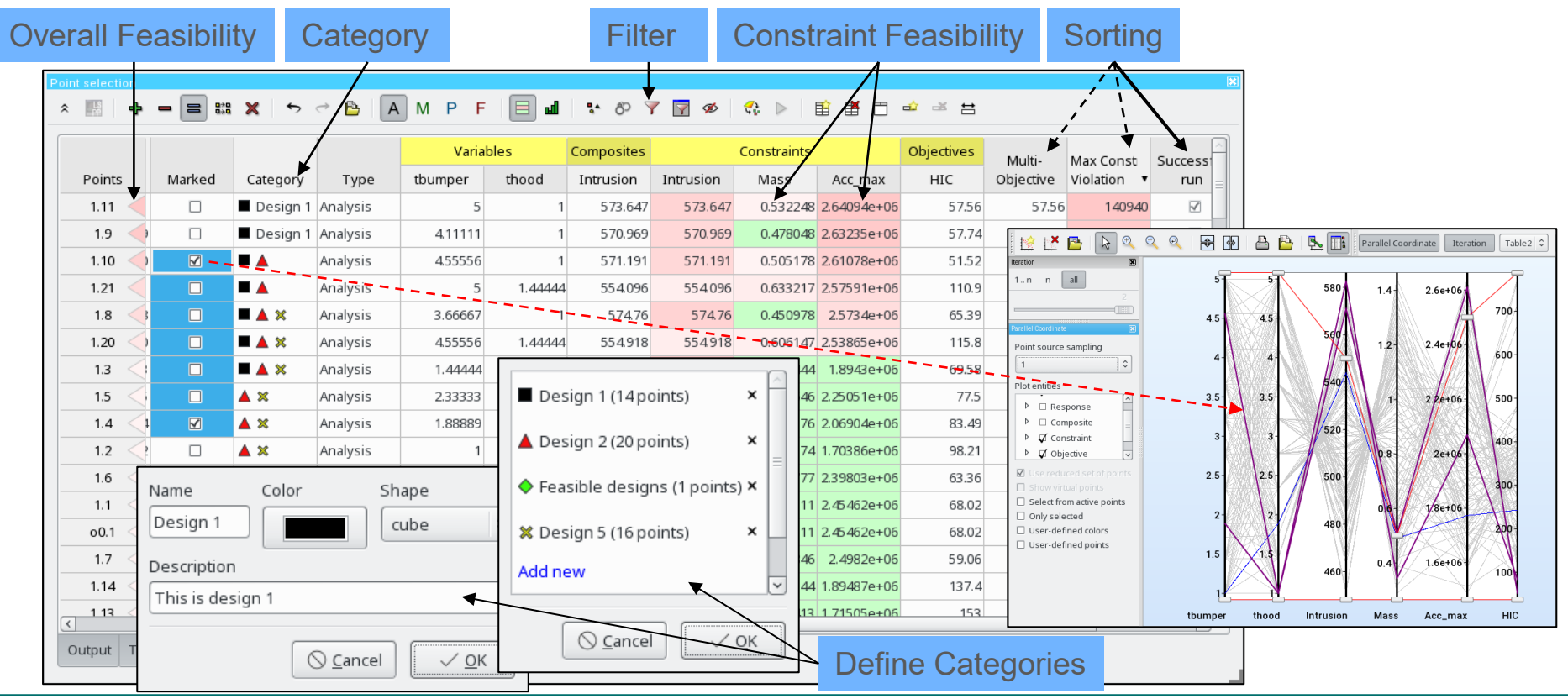

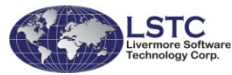

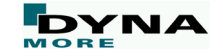

#### **Interactive Tables**

#### ■ Interactive Constraint management ■ Statistics of selected point

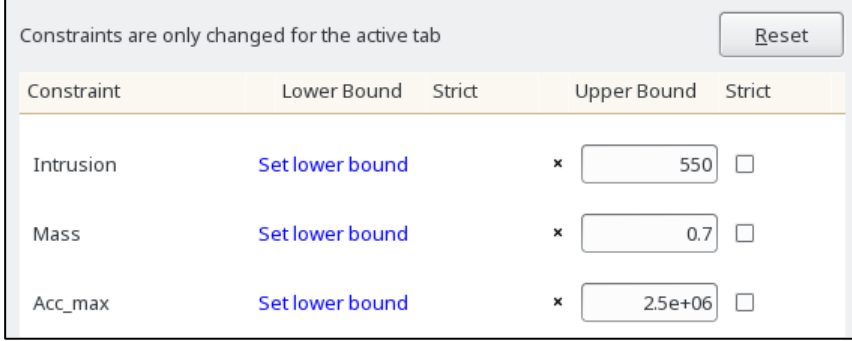

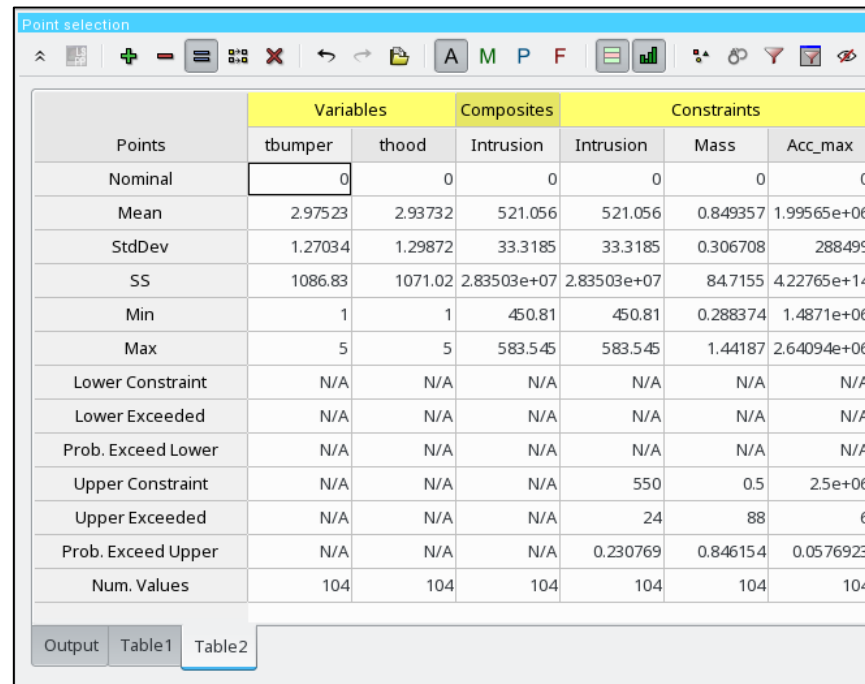

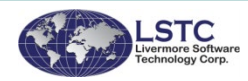

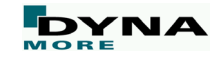

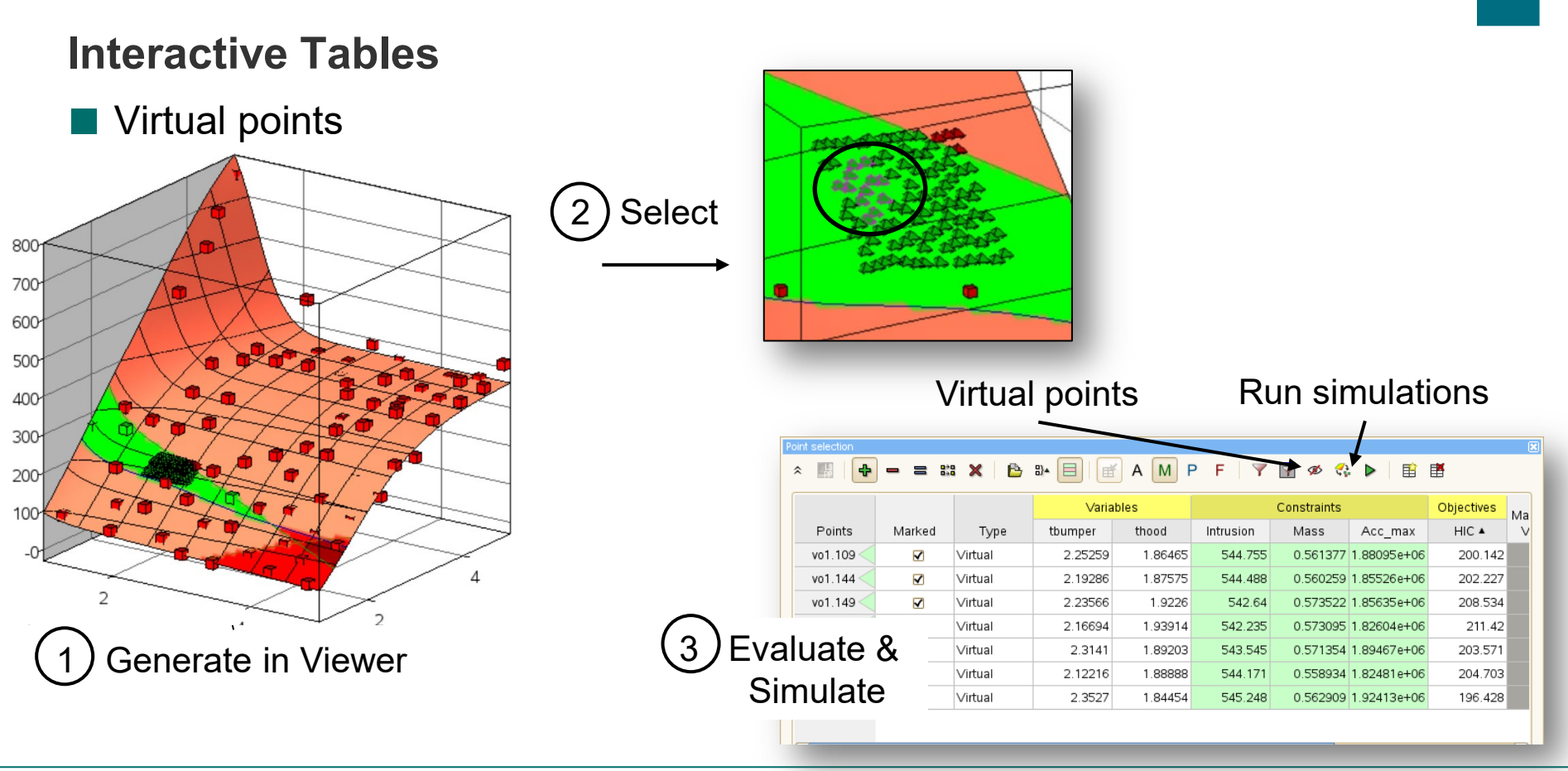

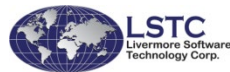

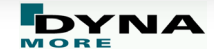

### Other new Features

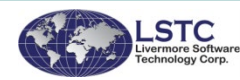

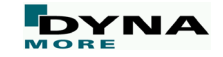

#### **Other new Feature**

- Taguchi method
	- Classical robust design approach using Orthogonal Arrays
- Interface to LS-TaSC
	- Facilitates LS-TaSC to work with complex design schemes and constraints
- Export and import of stages
	- Individually
	- Full case-based process
		- $\blacksquare$  E.g. Frontal Crash including its pre- and post-processing could be imported/exported as a unit with a given name

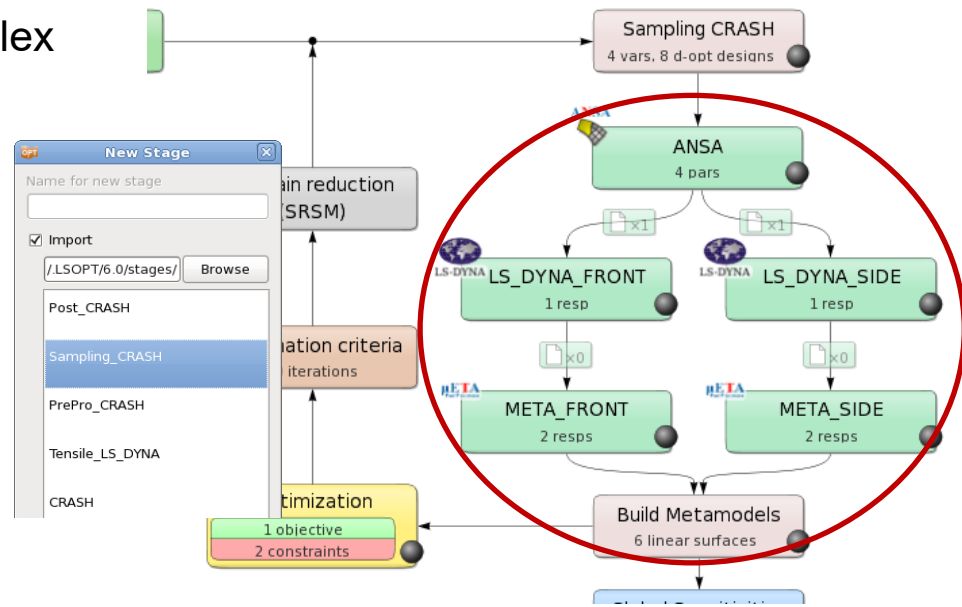

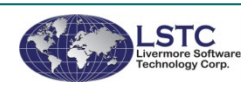

#### **More Information on the LSTC Product Suite**

- Livermore Software Technology Corp. (LSTC) www.lstc.com
- LS-DYNA
	- Support / Tutorials / Examples / FAQ www.dynasupport.com
	- More Examples www.dynaexamples.com
	- Conference Papers www.dynalook.com
	- European Master Distributor www.dynamore.de
- LS-PrePost
	- Support / Tutorials / Download www.lstc.com/lspp
- LS-OPT/LS-TaSC
	- Support / Tutorials / Examples www.lsoptsupport.com **come come controlled and the come controlled and the come controlled and the come controlled and the come controlled and the come controlled and the come controlled and the come controlled and the com**

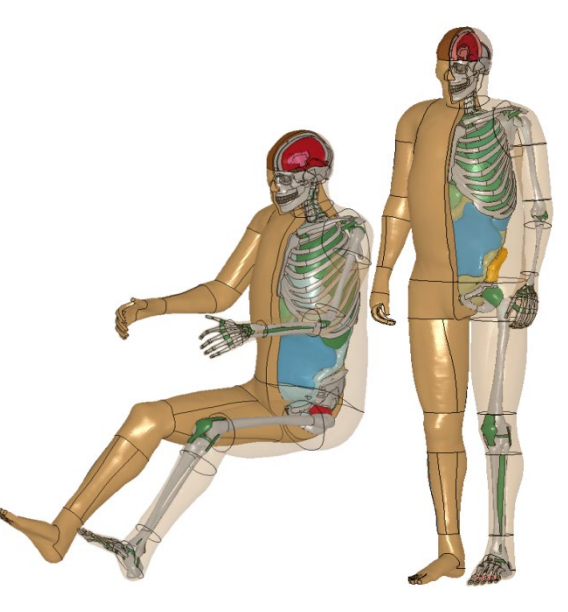

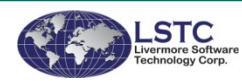

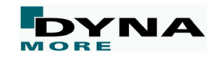

### **Thank you for your attention!**

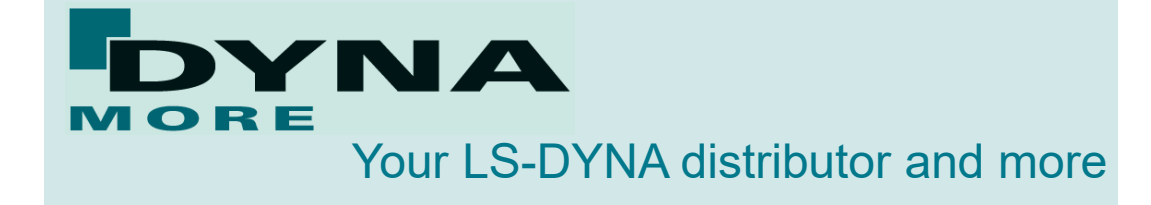

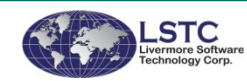

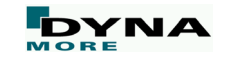